# **Measurements of Microwave Device Characteristics and Circuit Parameter Extraction Procedures**

Kohei Fujii

Agilent Technologies, Inc, Wireless Semiconductor Division 350/370 West Trimble Road, MS 90L-LA Kohei\_fujii@agilent.com

#### **Abstract**

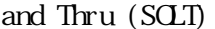

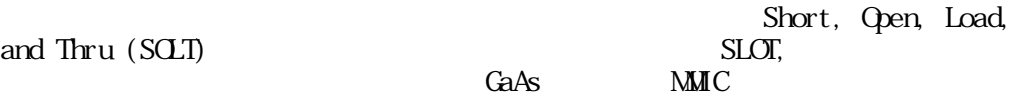

An aim of this seminar is that the attendees understand the concept of the calibration method for the vector network analyzer (VNA). This seminar covers the Short, Open, Load, and Thru (SOLT) method. It also shows design examples for the SLOT calibration standards on the 100 um GaAs substrate using an  $\overline{\text{MMC}}$ process. This seminar also covers equivalent circuit model parameter extraction technique.

#### 1. One-port calibration 1.1 One-port error modeling

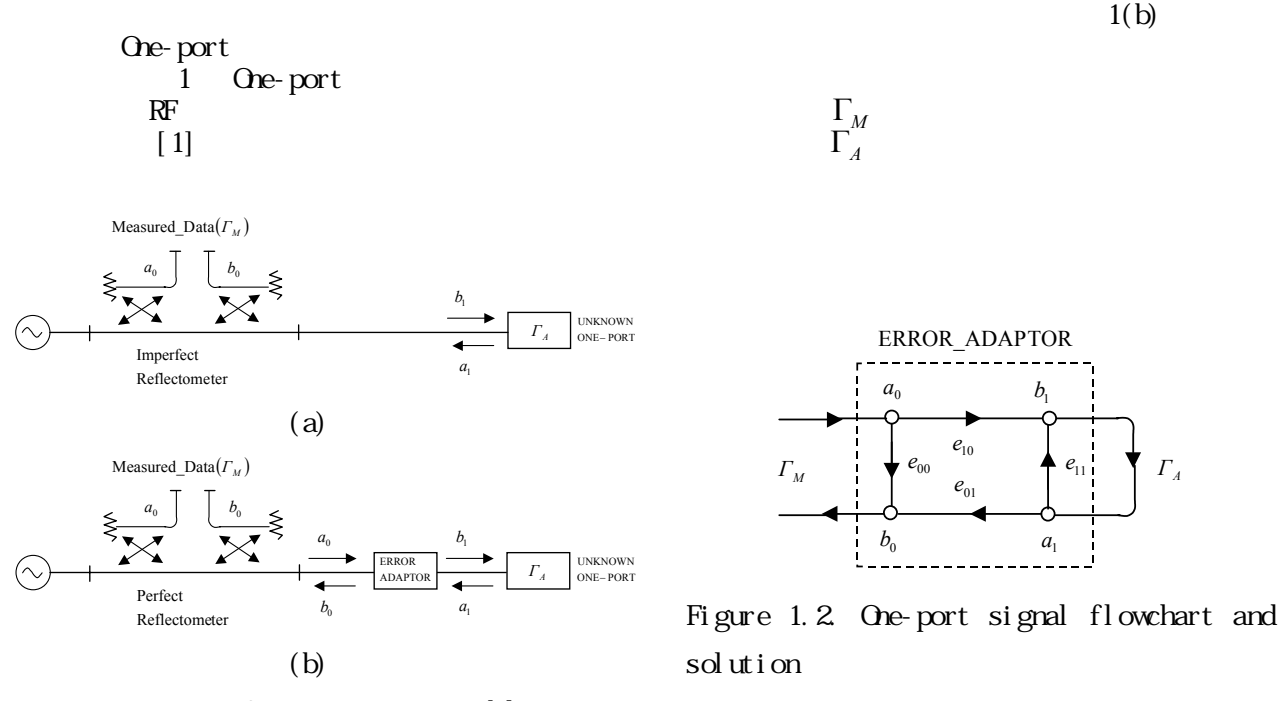

Figure 1.1 One-port error modeling

 $1(a)$  $\Gamma_M = b_0 / a_0$ 

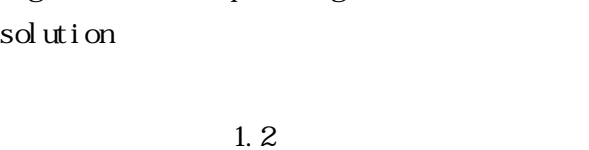

$$
[2,3] \qquad \qquad \Gamma_A \quad 50\Omega
$$

*Γ A*

 $b<sub>1</sub>$ 

 $1.4$  $(W40$ um, Gap=45um)

 $L_0=3.4$  fF. *G*  $\circ$  $C_0 / 2$ *S*  $C_0 / 2$ *G*

> (a) Designed Pattern (b) Equivalent circuit

> Figure 1.3 Open standard on the 100 um GaAs substrate

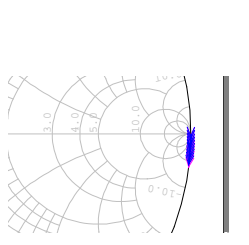

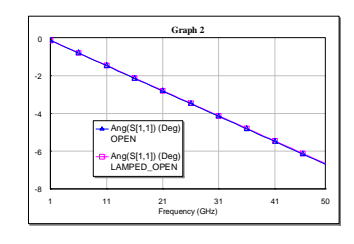

Figure 1.4. Simulated and Modeled open standard on the 100um GaAs substrate, Freq= 1 to 50GHz

## 1.2.2. Short

 $1.5$ 

 $1.6$ 

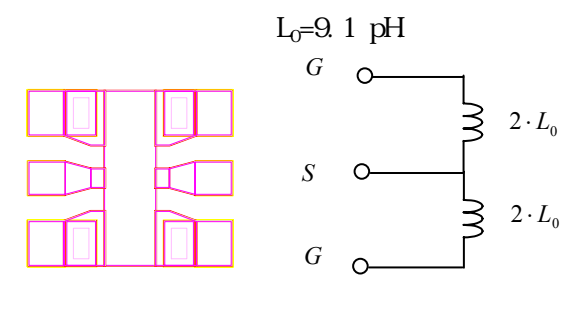

(a) Designed Pattern (b) Equivalent circuit

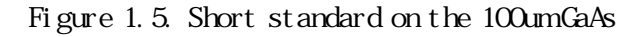

 $e_{11}$ 

 $a_{0}$  extends to be a set of  $b_{0}$  $a_0$  *b*<sub>0</sub>

$$
b_0 = e_{00}a_0 + e_{01}a_1
$$
\n
$$
a_1 = \Gamma_A b_1 = \Gamma_A (e_{10}a_0 + e_{11}a_1)
$$
\n(1. 1)  
\n[4]  
\n
$$
a_1 = \frac{e_{10}a_0 \Gamma_A}{1 - e_{11} \Gamma_A}
$$
\n(1. 3)  
\n(1. 3)

$$
b_0 = e_{00}a_0 + e_{01}\frac{e_{10}a_0\Gamma_A}{1 - e_{11}\Gamma_A}
$$
 (1. 4)  
-  $\Gamma_M$  One-part

$$
\Gamma_A
$$
\n
$$
\Gamma_M = \frac{b_0}{a_0} = e_{00} + \frac{e_{10}e_{01}\Gamma_A}{1 - e_{11}\Gamma_A}
$$
\n(1.5)\n(1.5)\n(1.5)

$$
\Gamma_A = \frac{e_{00} - \Gamma_M}{e_{11}(e_{00} - \Gamma_M) - e_{10}e_{01}} \tag{1.6}
$$

# 1. 2 One-port  $(1.5)$

(1.5)  $e_{00}$  $e_{10}e_{01}$   $e_{11}$   $e_{12}$ 

One-port

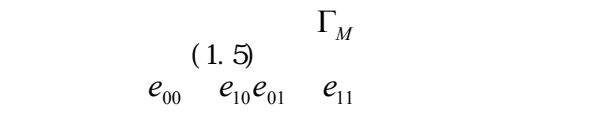

 $\ket{1}$ 

*e*

 $\Gamma_A$ 

 $\mathbf{z}$  3) 100um GaAs MMIC

# 1.2.1. OPEN

 $e_{\rm 00}$  $e_{00}$ 

#### substrate

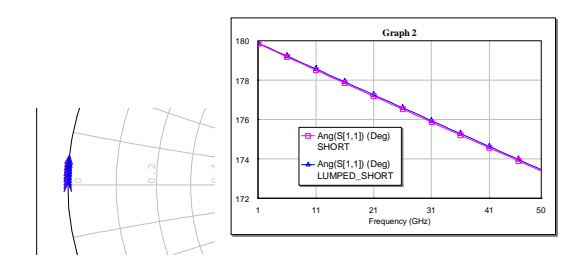

Figure 1.6. Simulated and modeled short standard, Freq=1 to 50GHz

# 1.2.3. Load

 $1.7$ 

 $100\Omega$ 

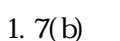

26.5GHz

 $1.8$ 

$$
L=5 \text{ pH } C=OpF, \text{ } R=50 \text{ }\Omega
$$

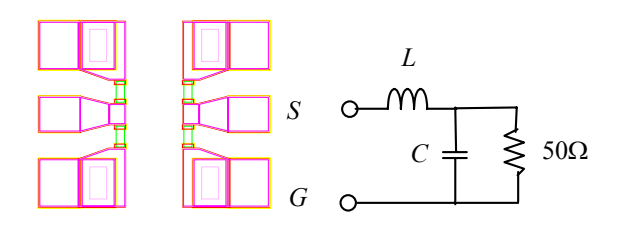

(a) Designed Pattern (b) Equivalent circuit

Figure 1.7. Short standard on the 100um GaAs substrate

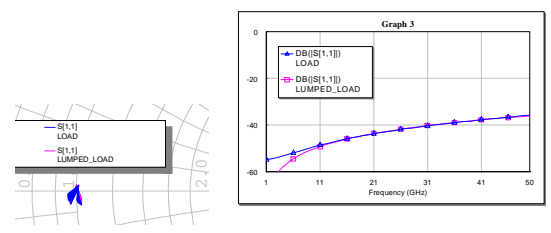

Figure 1.8. Simulated and modeled load standard, Freq=1 to 50 GHz

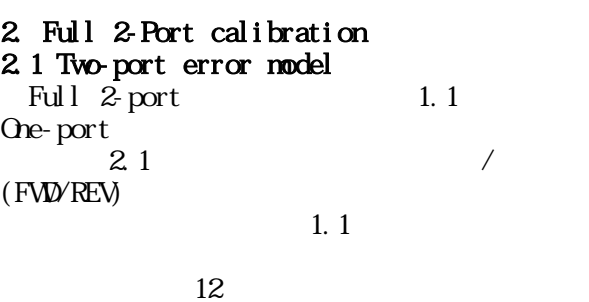

| 2 <sub>1</sub>                  |    | <b>FVD/REV</b>       |                                          |                            |
|---------------------------------|----|----------------------|------------------------------------------|----------------------------|
| 21<br>WА                        | 12 |                      | $S_M$                                    | $S_{\scriptscriptstyle A}$ |
| $\lceil 5 \rceil$<br>(FVD<br>23 |    | (2 1) (2 2)<br>(REV) | $(2\ 1) - (2\ 5)$<br>22<br>$(23)$ $(24)$ |                            |

Table 2.1 Two-Port Error Modeling (12-Term error)

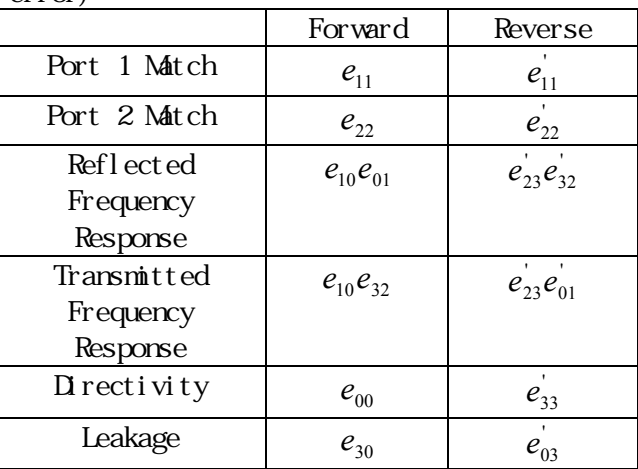

$$
S_{11M} = \frac{b_0}{a_0} = e_{00} + e_{10}e_{01} \frac{S_{11A} - e_{22}\Delta^4}{1 - e_{11}S_{11A} - e_{22}S_{22A} + e_{11}e_{22}\Delta^4}
$$
\n
$$
(2 \ 1)
$$
\n
$$
S_{21M} = \frac{b_3}{a_0} = e_{30} + e_{10}e_{32} \frac{S_{21A}}{1 - e_{11}S_{11A} - e_{22}S_{22A} + e_{11}e_{22}\Delta^4}
$$
\n
$$
(2 \ 2)
$$
\n
$$
S_{22M} = \frac{b_3}{a_3} = e_{33} + e_{23}e_{32} \frac{S_{22A} - e_{11}\Delta^4}{1 - e_{11}S_{11A} - e_{22}S_{22A} + e_{11}e_{22}\Delta^4}
$$
\n
$$
(2 \ 3)
$$

$$
S_{12M} = \frac{b_0}{a_3} = e_{03} + e_{23}e_{01} \frac{S_{12A}}{1 - e_{11}S_{11A} - e_{22}S_{22A} + e_{11}e_{22}\Delta^4}
$$
  
(2.4)

$$
\Delta^A = S_{11A} S_{22A} - S_{21A} S_{12A} \tag{2.5}
$$

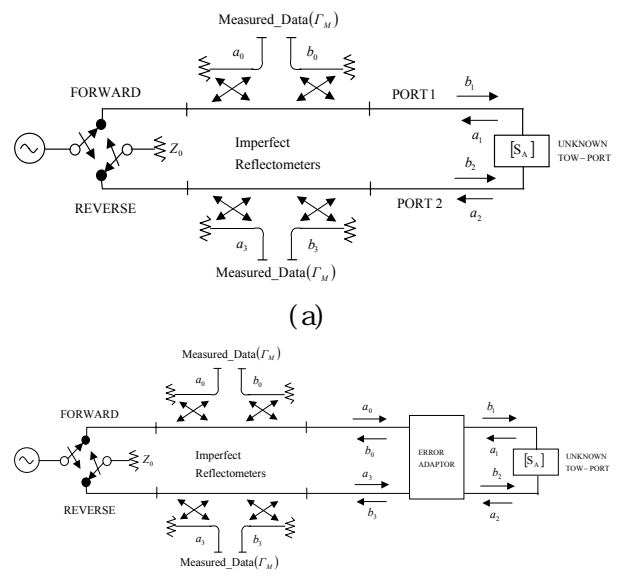

(b)

Figure 2.1. Full-two port measurement system

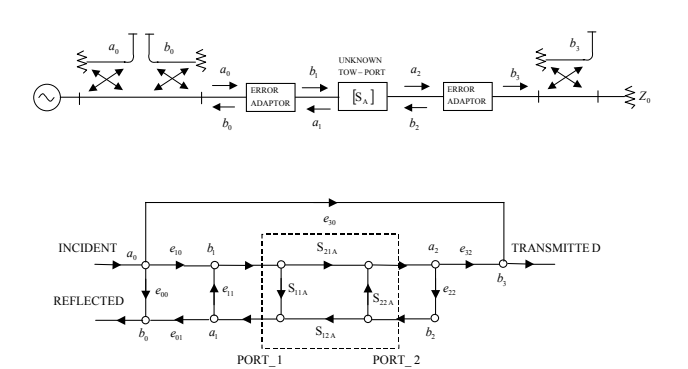

Figure 2.2. Two-port forward flow chart with three measurement ports

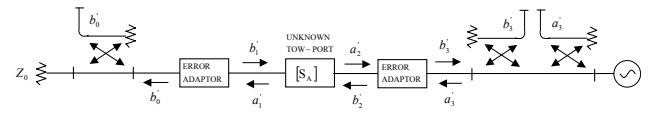

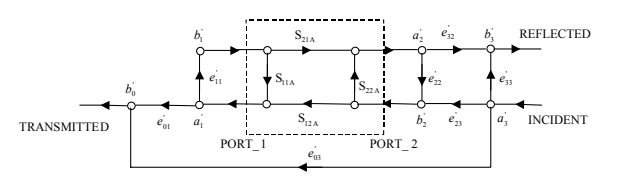

Figure 2.3. Two-port reverse flow chart with three measurement ports

 $\n **U**$ known  $S$   $S_A$ 

$$
-S_{\lambda}
$$

(2.8)

$$
S_{21A} = \frac{1}{D} \frac{S_{21M} - e_{30}}{e_{10}e_{32}} \left\{ 1 + \left( \frac{S_{22M} - e_{33}}{e_{23}e_{32}} \right) \left( e_{22} - e_{22} \right) \right\}
$$
\n(2.6)

$$
S_{11A} = \frac{1}{D} \left\{ \frac{S_{11M} - e_{00}}{e_{10}e_{01}} \left( 1 + \frac{S_{22M} - e_{33}}{e_{23}e_{32}} e_{22} \right) - e_{22} \frac{S_{21M} - e_{30}}{e_{10}e_{32}} \frac{S_{12M} - e_{03}}{e_{23}e_{01}} \right\}
$$
\n
$$
(2.7)
$$

$$
S_{12A} = \frac{1}{D} \frac{S_{12M} - e_{03}'}{e_{23}e_{01}'} \left\{ 1 + \left( \frac{S_{11M} - e_{00}}{e_{10}e_{01}} \right) \left( e_{11} - e_{11} \right) \right\}
$$

$$
S_{22A} = \frac{1}{D} \left\{ \frac{S_{22M} - e_{33}}{e_{23}e_{32}} \left( 1 + \frac{S_{11M} - e_{00}}{e_{10}e_{01}} e_{11} \right) - e_{11} \frac{S_{21M} - e_{30}}{e_{10}e_{32}} \frac{S_{12M} - e_{03}}{e_{23}e_{01}} \right\}
$$
\n(2.9)

where

$$
D = \left(1 + \frac{S_{11M} - e_{00}}{e_{10}e_{01}}e_{11}\right)\left(1 + \frac{S_{22M} - e_{33}}{e_{23}e_{32}}e_{22}\right) - \frac{S_{21M} - e_{30}}{e_{10}e_{32}}\frac{S_{12M} - e_{03}}{e_{23}e_{01}}e_{22}e_{11}\n \tag{2.10}
$$

2.2

 $1)$ 

$$
e_{00}
$$
,  $e_{10}e_{01}$ ,  $e_{11}$   
\n $e_{23}e_{32}$ ,  $e_{33}$ 

 $2.4$ 

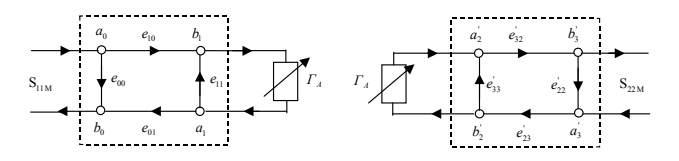

Figure 2.4 One port error term calibration flow chart for the port1 and port2

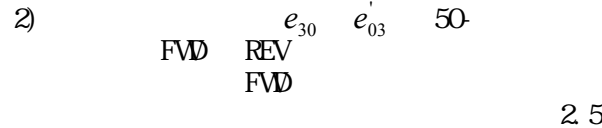

 $(2.1)-(2.5)$ 

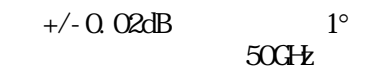

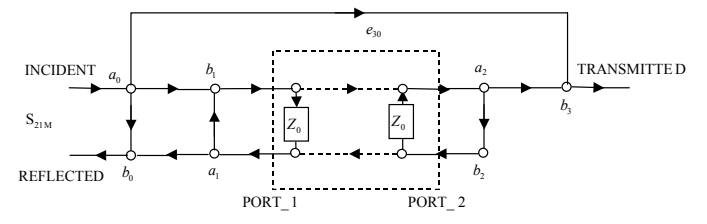

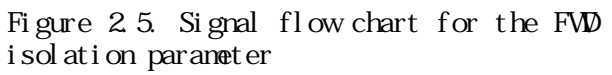

 $3)$ 

 $2.6$  50

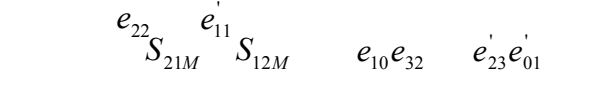

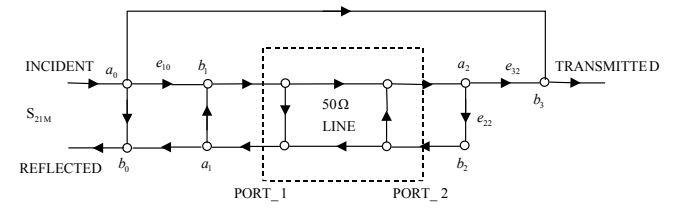

Figure 2.6. Signal flow chart for the FWD transmission parameters

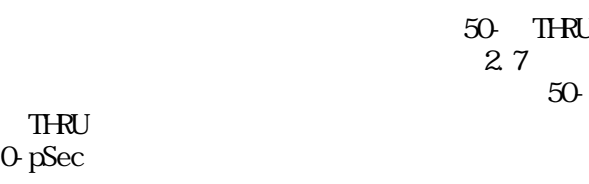

THRU  $0-p<sub>sec</sub>$ 

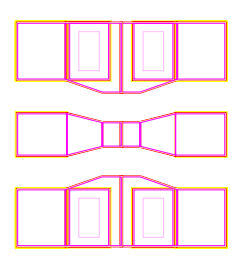

Figure 2.7. Thru standard for the balanced coplanar probes

#### 2.3 SOLT SLOT WA

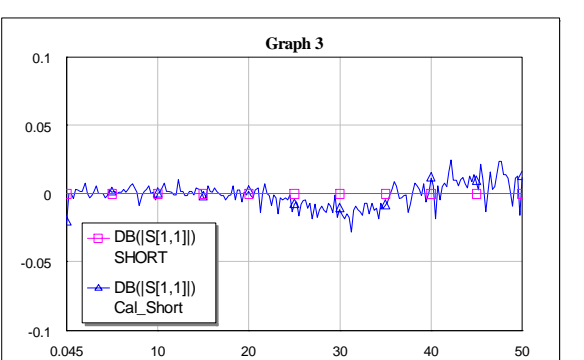

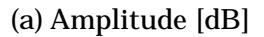

Frequency (GHz)

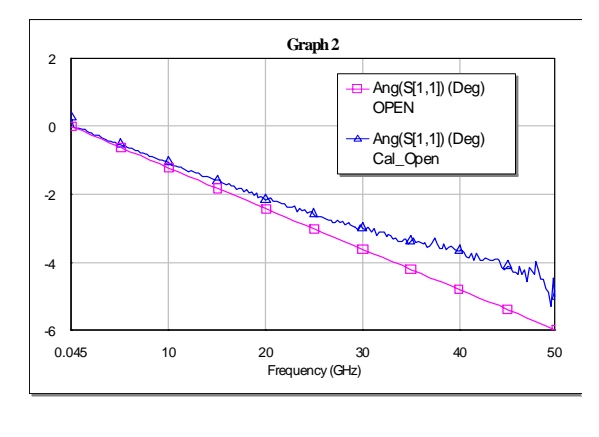

#### (b) Phase

Figure 2.8. Determination of the open circuits by the full-two port calibration

#### $\mathbf{3}$ 3.1 MM Capacitor

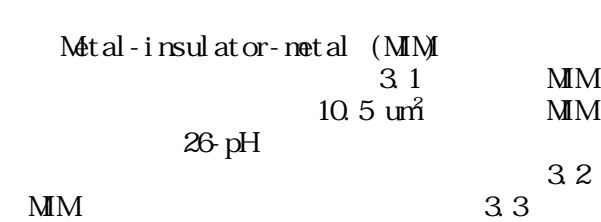

 $\mathcal{N}^{\mathcal{A}}$ 

 $2.8$  $AVA$   $CO=3.4$ fF

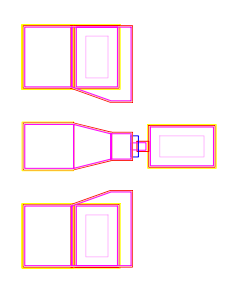

Figure 3.1. MIM capacitor test pattern

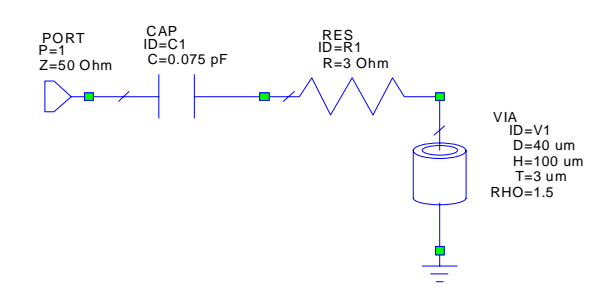

Figure 3.2. Equivalent circuit for the MIM capacitor

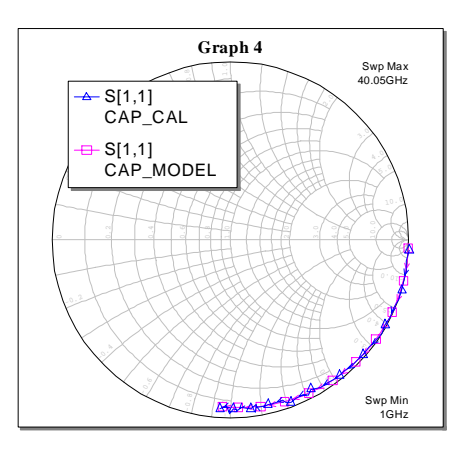

Figure 3.3 Comparison between Measurement and model

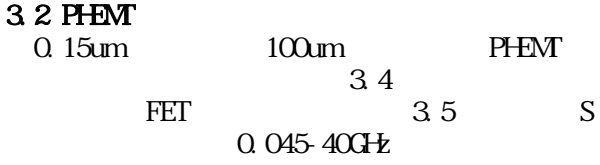

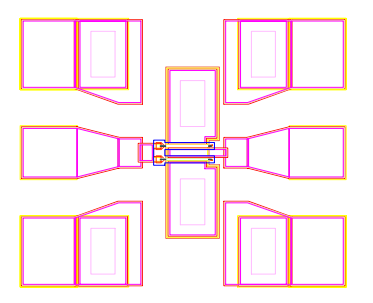

Figure 3.4. Test pattern for the PHEMT devi ces

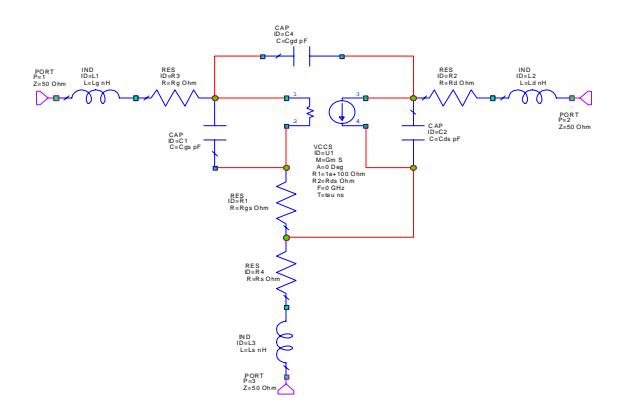

Figure 3.5. Equivalent circuit for the PHEMT devi ces

4 FET<br>4 1 FET Lg, Ld, Ls, Rg, Rd, Rs  $(i.e. V_{ds}=0)$  FET  $[6]$  $3.5$ 

 $G_{\mathbf{F}}$  $4.1$ THE FET STATE STATE STATE STATE STATE STATE STATE STATE STATE STATE STATE STATE STATE STATE STATE STATE STATE STATE STATE STATE STATE STATE STATE STATE STATE STATE STATE STATE STATE STATE STATE STATE STATE STATE STATE STAT

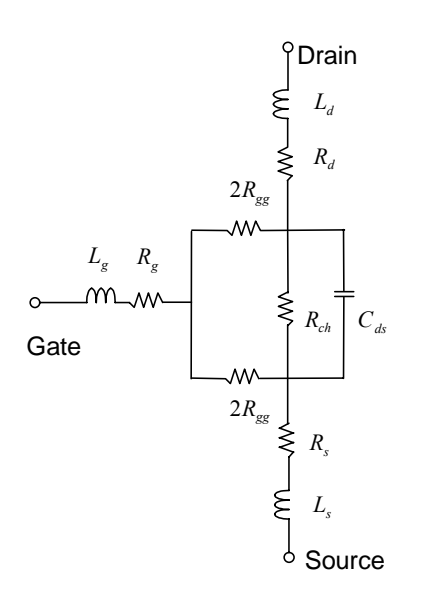

Figure 4.1. Equivalent circuit for the Cold FETs

Z  
\n
$$
Z_{11} = R_s + R_g + R_a (V_{gs}) + R_b (V_{gs}) + j\omega (L_g + L_s)
$$
\n(4. 1a)  
\n
$$
Z_{12} = Z_{21} = R_s + R_a (V_{gs}) + R_b (V_{gs}) + j\omega (L_s)
$$
\n(4. 1b)  
\n
$$
Z_{22} = R_s + R_d + 2R_a (V_{gs}) + j\omega (L_d + L_s)
$$
\n(4. 1c)

 $R_{gg}$   $R_{ch}$  $\sim$ 

$$
R_a(V_{gs}) = 2R_{gg}(V_{gs})R_{ch}(V_{gs})/[R_{ch}(V_{gs}) + 4R_{gg}(V_{gs})]
$$
\n(4. 2a)\n
$$
R_b(V_{gs}) = 4R_{gg}^2(V_{gs})/[R_{ch}(V_{gs}) + 4R_{gg}(V_{gs})]
$$
\n(4. 2b)\n(4. 1a) (4. 1C)

## Resistance Problem

$$
(4 \t 1a) \t (4 \t 1c)1 \t Rs, Rd, Rg, Rgg (Vgs),\nand Rch(Vgs)(Vgs) (Vgg and Vgg)\n(4 3)
$$

( ) ( ) ( ) ( ) ( ) ( ) ( ) ( ) ( ) ( ) ( ) ( ) ( ) ( ) ( )⎥ ⎥ ⎥ ⎥ ⎥ ⎥ ⎥ ⎥ ⎥ ⎥ ⎥ ⎥ ⎥ ⎥ ⎦ ⎤ ⎢ ⎣ ⎥ ⎥ ⎥ ⎥ ⎥ ⎥ ⎥ ⎥ ⎥ ⎥ ⎥ ⎥ ⎦ ⎤ ⎢ ⎢ ⎢ ⎢ ⎢ ⎢ ⎢ ⎢ ⎢ ⎢ ⎢ ⎢ ⎣ ⎡ = ⎥ ⎥ ⎥ ⎥ ⎥ ⎥ ⎥ ⎥ ⎥ ⎥ ⎥ ⎥ ⎥ ⎥ ⎦ ⎤ ⎢ ⎢ ⎢ ⎢ ⎢ ⎢ ⎢ ⎢ ⎢ ⎢ ⎢ ⎢ ⎢ ⎢ ⎣ ⎡ 3 2 1 3 2 1 22 3 12 3 11 3 22 2 12 2 11 2 22 1 12 1 11 1 101002000 100001000 110001001 101020000 100010000 110010010 101200000 100100000 110100100 *b gs b gs b gs a gs a gs a gs d g s gs gs gs gs gs gs gs gs gs R V R V R V R V R V R V R R R Z V Z V Z V Z V Z V Z V Z V Z V Z V* (4.3)

## Inductance Problem

$$
(4.1a) \cdot (4.1c)
$$

$$
L_s = \frac{I_m \left[ Z_{12} \right]}{\omega} \tag{4.4a}
$$

$$
L_g = \frac{I_m [Z_{11}] - I_m [Z_{12}]}{\omega}
$$
 (4.4b)

$$
L_{g} = \frac{I_{m}[Z_{22}] - I_{m}[Z_{12}]}{\omega}
$$
 (4.4c)

4.2 FET  $4.2$ 

$$
42 \qquad \qquad S
$$

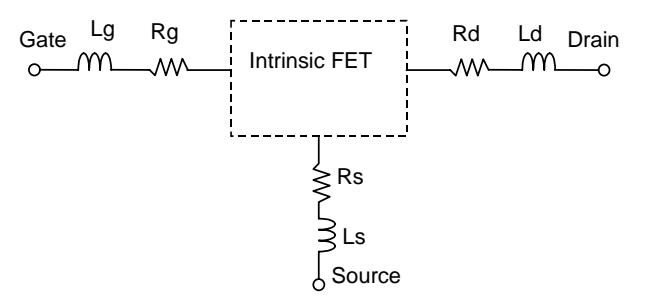

Figure 4.2. Concept for the measured FET

 $\mathbf S$ 

$$
[Z] = \begin{pmatrix} Z_{11} - R_s - R_g - j\omega (L_g + L_s) & Z_{12} - R_s - j\omega L_s \\ Z_{21} - R_s - j\omega L_s & Z_{22} - R_s - R_d - j\omega (L_d + L_s) \end{pmatrix}
$$

$$
\begin{array}{lll}\n\text{FET} & \text{y-} \\
\hline\n\end{array}
$$

 $4.3$ 

$$
\begin{pmatrix} i_1 \\ i_2 \end{pmatrix} = \begin{pmatrix} y_{11} & y_{12} \\ y_{21} & y_{22} \end{pmatrix} \begin{pmatrix} v_1 \\ v_2 \end{pmatrix}
$$
 (3.6)

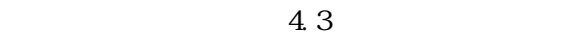

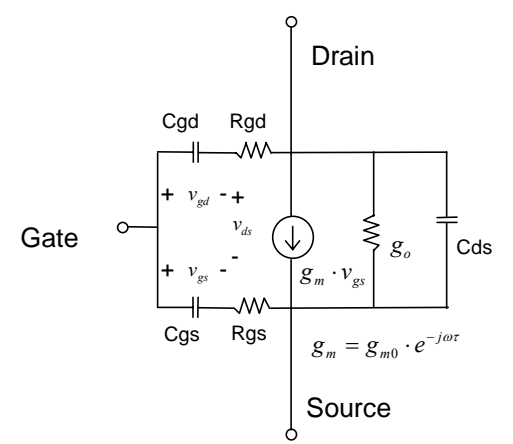

Figure 4.3. Equivalent circuit for the intrinsic FET

$$
y_{11} = \frac{i_1}{v_1}\Big|_{v_2=0} = \frac{j\omega C_{gs}}{1 + j\omega C_{gs}R_{gs}} + \frac{j\omega C_{gd}}{1 + j\omega C_{gd}R_{gd}}
$$
\n(4.7a)

$$
y_{12} = \frac{i_1}{v_2}\bigg|_{v_1=0} = -\frac{j\omega C_{gd}}{1 + j\omega C_{gd}R_{gd}}
$$
 (4.7b)

$$
y_{21} = \frac{i_2}{v_1}\bigg|_{v_2=0} = \frac{g_m}{1 + j\omega C_{gs}R_{gs}} - \frac{j\omega C_{gd}}{1 + j\omega C_{gd}R_{gd}}
$$

(4.7c)

$$
y_{22} = \frac{i_2}{v_2}\bigg|_{v_1=0} = g_o + j\omega C_{ds} + \frac{j\omega C_{gd}}{1 + j\omega C_{gd}R_{gd}}
$$

(4.7d)

 $(4.7)$  $1 \gg (\omega C_{gs} R_{gs})^2$  (4.8a)

$$
1 >> \left(\omega C_{gd} R_{gd}\right)^2. \tag{4.8b}
$$

$$
y_{11} = \left(\omega C_{gs}\right)^2 R_{gs} + \left(\omega C_{gd}\right)^2 R_{gd} + j\omega (C_{gs} + C_{gd})
$$
\n(4.9a)

$$
y_{12} = -\left(\omega C_{gd}\right)^2 R_{gd} - j\omega C_{gd} \tag{4.9b}
$$

$$
y_{21} = g_m - (\omega C_{gd})^2 R_{gd} - j\omega (C_{gs} R_{gs} g_m + C_{gd})
$$

(4.9c)

$$
y_{22} = g_o + (\omega C_{gd})^2 R_{gd} + j\omega (C_{ds} + C_{gd})
$$

(4.9d)

 $(4.9)$  FET

$$
C_{gd} = -\frac{I_m(y_{12})}{\omega} \tag{4.10a}
$$

$$
C_{gs} = \frac{I_m(y_{11})}{\omega} - C_{gd} \tag{4.10b}
$$

$$
C_{ds} = \frac{I_m(y_{22})}{\omega} - C_{gd} \tag{4.10c}
$$

$$
R_{gd} = R_e \left(\frac{1}{y_{11} + y_{12}}\right) \tag{4.10d}
$$

$$
R_{gs} = -R_e \left(\frac{1}{y_{12}}\right) \tag{4.10e}
$$

$$
g_o = R_e (y_{12} + y_{22})
$$
 (4.10f)

$$
g_m = R_e (y_{21} - y_{12})
$$
 (4.10g)

$$
g_{m} = g_{m0} \cdot \exp(-j\omega \tau)
$$
 (4.9c)  
\n
$$
y_{21} = g_{m0} - (\omega C_{gd})^{2} R_{gd} - j\omega \{C_{gd} + g_{m0} (C_{gs} R_{gs} + \tau_{t})\}
$$
 (4.11)

$$
\tau_{t} = g_{m}
$$
  

$$
g_{m} = g_{m0} - j\omega\tau_{t}g_{m0} - \omega^{2}\tau_{u}^{2}g_{m0} + \cdots
$$
 (4.12)  
(4.11)

$$
\tau_{t} = \frac{-\operatorname{Im}(y_{21})}{g_{m0}} + C_{gd} - R_{gs}C_{gs}
$$
 (4.13)

 $(4.10a) - (4.10g)$ 

= (4.14)

$$
E_{ij} = \frac{\left| S_{ij\text{ meas}}^k - S_{ij\text{ mod}}^k \right|}{\left| S_{ij\text{ meas}}^k \right|}
$$

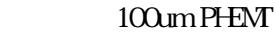

 $4.4$   $4.1$ 

 $S$  $4.5$ 

Table 4.1. PHENT equivalent circuit elements

| Lg=0, 052nH      | Ld=0.03nH              | $Ls = 0$ $0007nH$ |
|------------------|------------------------|-------------------|
| $Rg=3.7 \Omega$  | $R$ $\pm$ 3.5 $\Omega$ | $Rs = 3.5 \Omega$ |
| $Cgs = 0.08pF$   | $Rgs = 3.40$           | Tau=0. 48pSec     |
| $Cgd=0.014pF$    | $Rds = 2990$           | Gn #63 4n \$      |
| $Cds = 0.0197pF$ |                        |                   |

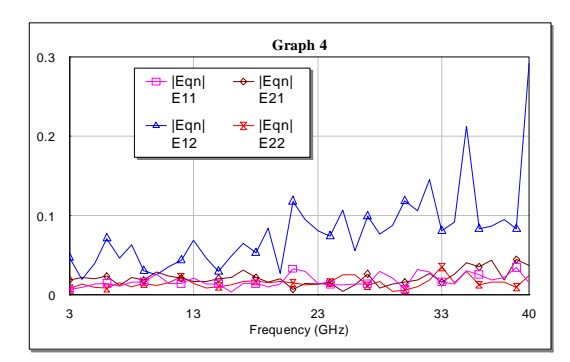

Figure 4.4. Error terms vs. Frequency performance for the 100-um PHEMT

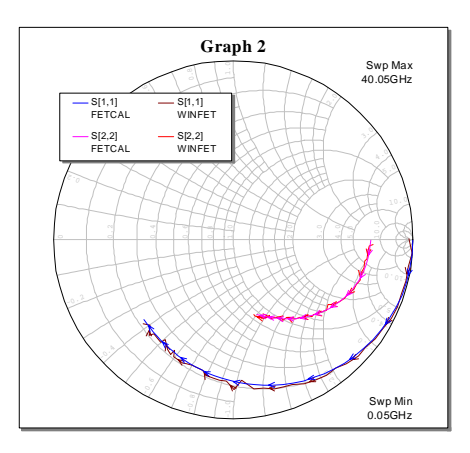

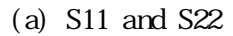

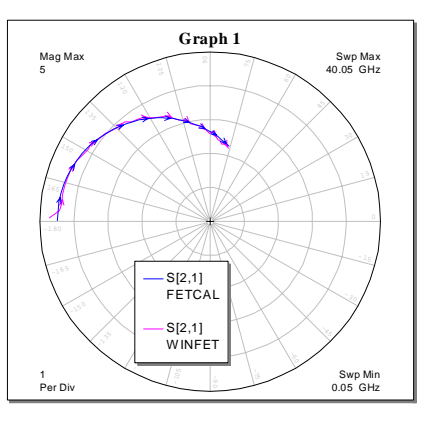

(b) S21

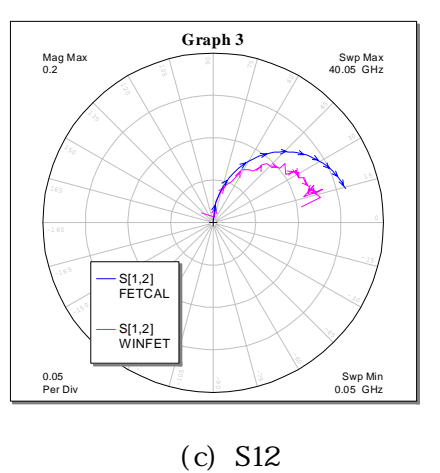

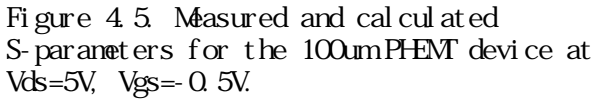

## 5. Conclusion

 $\mathbf{V}$ GaAs MMIC

> SLOT <sub>3</sub> PHEMT MIM

#### References

[1] Rytting, D. An analysis of vector measurement accuracy techniques, Hewlwtt-Packard RF and Microwave Symp. 1980.

[2] Mason, S. J. "Feedback theory-some properties of signal flowgraphs,"  $proc. IRE$ 41, pp. 1144-1156, 1953.

[3]  $\dot{O}$  Chow, Y, and Cassignol, E. *Linear Signal* Flow Graphs and Applications, Wley, New York, 1962.

[4] Kuhn, N. "Simplified signal flow graph analysis, " *Microwave Journal*,  $6$  pp.  $59.66$ November 1963.

[5] Hand, B. P. "Developing accuracy specifications for network analyzer systems," *Hewlett Packard J.*, 21 (6), pp.16-19, February 1970.

[6] Mike G, Warren S, and Dave, H, "Spreadsheet program extracts transistor parasitic elements," Microwave and RF, pp. 67-73, October 1992.

[7] R.A. Minasian, "Simplified GaAs FET Model to 10GHz," Electron. Lett., Vol. 13, No. 8, 1977, pp. 549-551.